## **Publik - Documentation #25703**

# **Retour à la ligne absent dans un script sh**

16 août 2018 17:31 - Christophe Caron

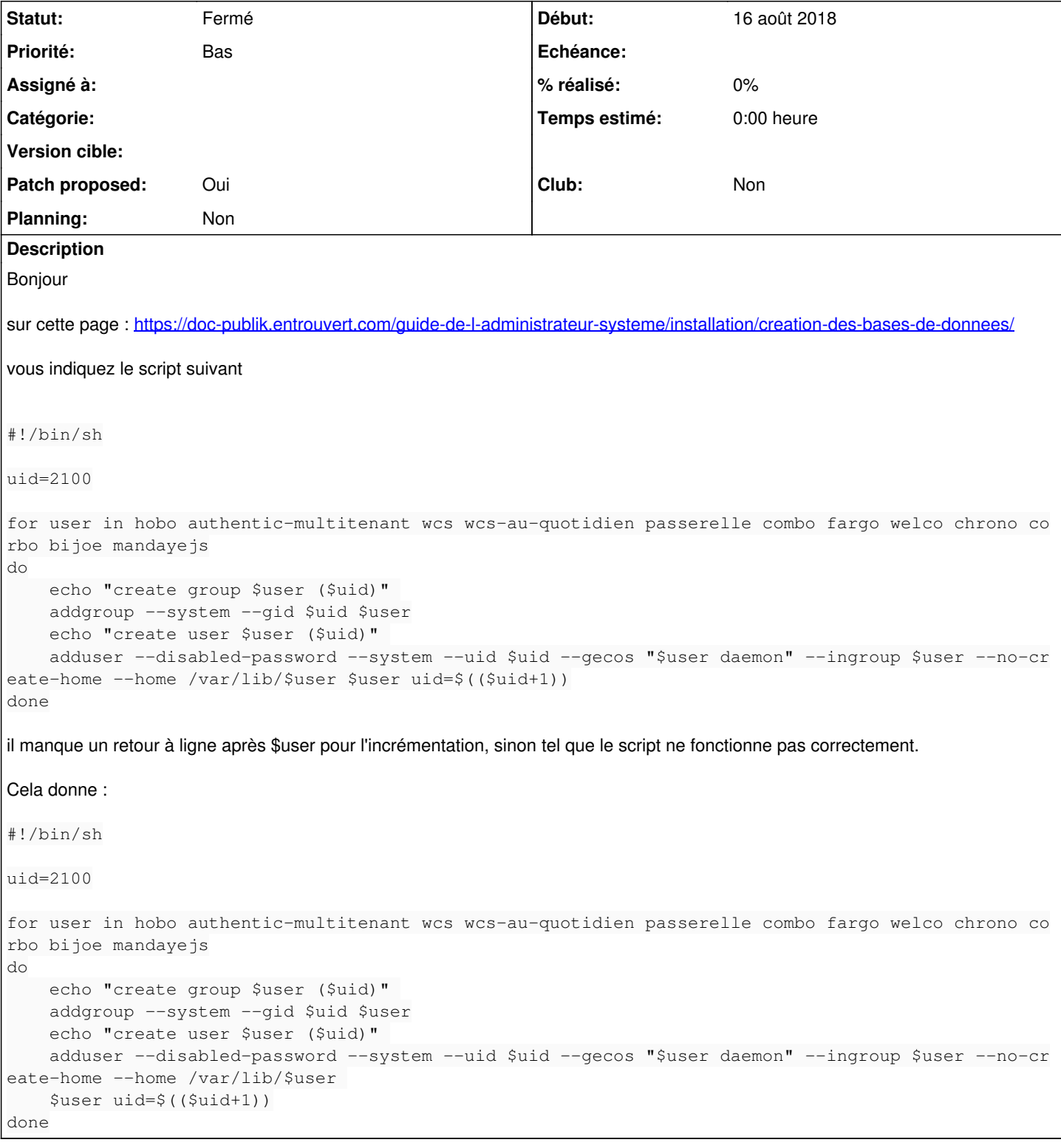

#### **Historique**

## **#1 - 16 août 2018 17:46 - Frédéric Péters**

*- Statut changé de Nouveau à Résolu (à déployer)*

Merci; je viens de corriger ça dans le dépôt de la documentation; ça devrait apparaitre en ligne bientôt.

```
commit f4f0b50cb941379edd82ea29023da6c19561c254
Author: Frédéric Péters <fpeters@entrouvert.com>
```
add missing newline to account creation script (#25703)

### **#2 - 12 mai 2019 20:09 - Frédéric Péters**

*- Statut changé de Résolu (à déployer) à Solution déployée*